# **AutoCAD Crack Full Version Free PC/Windows [Latest] 2022**

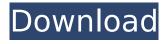

### AutoCAD Crack+ [Win/Mac] [Updated]

Features For beginners Design-wise, AutoCAD Crack Free Download's user interface is a lot like Microsoft Word, so users familiar with Word should be able to pick up AutoCAD Crack rather quickly. The program is also considered a powerful, professional CAD software, meaning that its features are among the best and most advanced available in the industry, making it an ideal choice for technical drawings. AutoCAD also offers tools that can help professional designers create high-quality documents at a much faster rate than manual drafting methods. For example, the toolset makes it easy to connect multiple shapes and lines together to create complex objects; create rounded corners or curves; and line objects or create accurate spacing. An engineering drawing. Image: iStock For advanced users AutoCAD also features powerful command lines for moving, transforming, copying, deleting, and modifying multiple objects, as well as other commands that are often used by design engineers and technicians. The commands are among the most detailed and easy-to-use available, meaning that you can easily carry out complicated tasks even if you are not the most experienced AutoCAD user. Unlike the typical user interface, AutoCAD's command line is visual. Instead of having a prompt at the end of each line, you simply type a command and the line appears on the screen. The command line. Image: iStock Online courses AutoCAD also features an online learning center, called Live Training, that is designed to help users learn how to use the software and improve their skills. The training center contains hundreds of training courses ranging from basic instruction and tips to more complex topics. All AutoCAD Live Training courses are available on an online subscription basis, and are required to receive access to other parts of the Live Training platform. The courses can be taken online from any computer connected to the internet, but you need to sign up for a subscription to view them. A running mark of the house. Image: iStock The most common command The most common AutoCAD command is the command line. The command line is a series of instructions in text, which are similar to what you would type into a word processor to do a task. In AutoCAD, the command line is used to interact with commands, objects, and other parts of the software, as well as carry out a task, such as drawing or moving something. For

# AutoCAD Crack Keygen For (LifeTime) [Latest]

Architecture The software architecture includes the following layers: Core platform - AutoCAD's underlying C++ framework that provides the basic AutoCAD functionality. C++ MFC - Interface to the core platform using Windows API functions (support for COM was dropped in AutoCAD LT 2010). COIeMFC - Platform-neutral COM API interface to the core platform. COM - Windows applications, including Windows-based AutoCAD LT (2009) and AutoCAD LT 2010 (2010), use this interface to exchange drawing files and data. Desktop application - Windows applications that can be run directly on the user's machine. Print driver - The default print driver in AutoCAD LT. Remote database server - Uses the database technology of remote viewers to maintain a database of drawing files and associated information, such as layer assignments, linetypes, named styles, and so on. Drawing files that are stored on the remote database server are accessible through the Drawing Manager. User interface - Gives the user access to the Autodesk Exchange Apps on the desktop. Web client - Distributed application on the user's desktop that uses the Web browser to retrieve and display AutoCAD information from the network. Web Server - Distributed server on the user's desktop that stores data for the Web client. Internet - Uses Web technology to communicate with the user's computer. This is the means by which drawing information and reports are sent to the user. Web services - Web-based services, which, when queried, return the information that is stored locally on the user's computer. Web client extension - Allows the addition of Web client functionality to an existing AutoCAD LT 2010 desktop application. Web service extension - Allows the addition of Web service functionality to an existing AutoCAD LT 2010 desktop application. Components of AutoCAD The following components form the basis of AutoCAD: Core Platform - A C++ framework to provide basic functionality that supports all the products. DXF - Object-based drawing exchange

format. It is used to communicate and transfer CAD files between different CAD programs, file servers and word processors. Drawing Manager – Used to maintain a database of drawings, names and layers. Filename Filter – Used to filter out unwanted filenames that appear in drawings. Layer Manager – Used to assign layers to drawings. Layout Manager – Used to create and manage object-based drawings. Object List – Used to display objects, af5dca3d97

3/5

## AutoCAD License Code & Keygen Download (Updated 2022)

Import the MD3 file with the MD3 Model importer in Autodesk AutoCAD, or use the keygen in action and click on "Generate". Enter a new name for the model. Click on the "Mesh" tab of the properties window and check "All surfaces have normals". Click on the "Mesh" tab again. Select the same quantity of faces and number of triangles you previously used. Change the mapping mode to "Object space" (the default is "Worldspace" on Windows). Click on "Save". Click on "Save As..." and choose the location where you want to save the max file, and save it as the same name of the md3 file. Go back to your.md3 file in Autodesk AutoCAD, click on "File" > "Open", and select the.max file you just saved. Go to "Objects" > "Unwrap" > "Unwrap" to unwrap the model. Go to "View" > "Wireframe" > "Wireframe" to see your model with UV unwrapping. Export the obj file with the OBJ exporter in Autodesk AutoCAD. Change the color of the model with Paint Bucket. Go to "Objects" > "Group" > "Transform" > "Group" and assign the UV coordinates of the new group to the model. Rename the group with your new name. Results Congratulations, you have created your own model in.md3 format! Q: How to create a list of all the methods of an interface type? I have an interface type which is being implemented in a class. I want to create a list of all the methods of this interface type in the class. Is this possible? A: You can't create a list of interface methods. But you can create a List with a class that implements IMethod: public interface IMethod { void Method1(); void Method2(); } public class ClassImplementingIMethod : IMethod { public void Method1() { Console.WriteLine("Method1"); } public void Method2()

#### What's New In AutoCAD?

A new user interface experience that provides a more immersive experience. Includes a new interface to make your drawings more intuitive and helpful, a new pop-up Help window and fullscreen dialogs with an overview of your drawing or views. (video: 0:28 min.) Visio-like collaboration: Share and organize your designs in a Visio-like environment. Organize multiple users into teams and share drawings with co-workers. Edit the entire drawing all at once without locking individual layers, directly from Visio or other applications. (video: 0:34 min.) \* New integration with Microsoft Office: Import files directly from Microsoft Office (Word, Excel, PowerPoint, OneNote) into your drawings. This also includes importing large Excel files and large Visio models into your drawings. Improved Drafting Tools: Add and edit multilayer drawings easily. An improved annotation tool that works with multiple layers and supports layered annotations as well. Enhancements to tools and processes for software engineering and test cases: Add comments to your drawings and annotate drawings directly in the PDF with links to reference files. Refine and edit your comments and work with your project managers and development teams using the new PDF review tool. (video: 0:56 min.) New Processes for Rapid Prototyping: Streamline and improve your prototyping process with the new templates. Quickly add and modify drawing parts by combining a number of common parts into a "lump". The new split tool now supports multiple objects simultaneously. Design-mode changes to a part can be applied to one or more objects. (video: 0:50 min.) Industrial Automation: Integrate your models into the third-party applications that you already use, such as IGES viewers, external VNA and 3D viewers. Show model data directly in third-party tools, such as an Inventor or CATIA designer. (video: 0:53 min.) 3D Publishing: Publish and distribute models in the new 3D Publisher or PDF format for 3D printing. (video: 1:01 min.) Rapid Review: Record annotations on documents and then directly edit the annotations in the new review tool. (video: 0:58 min.) Rasterization for VNL: Create powerful and intuitive parametric surfaces that look great in the render

### **System Requirements:**

Windows: OS: 7, 8, 8.1, 10 CPU: Intel Core 2 Duo or higher Memory: 2 GB RAM Hard Disk Space: 10 GB free hard drive space Screen Resolution: 1024 x 768 Mac: OS: 10.10 or later SteamOS: CPU: Intel Core 2 Duo or

http://www.360sport.it/advert/autocad-crack-28/

https://www.raven-guard.info/autocad-crack-activation-code-with-keygen-2/

https://bariatric-club.net/wp-

content/uploads/2022/08/AutoCAD Crack Free License Key Updated 2022.pdf

https://www.naturghiaccio.it/2022/08/11/autocad-free-download-mac-win-latest-2022/

https://rsmerchantservices.com/autocad-24-2-keygen-for-windows-final-2022/

https://wakelet.com/wake/By758\_Sed6fiNKyO4xqqw

https://empoweresports.com/autocad-incl-product-key-free-mac-win/

http://www.italiankart.it/advert/autocad-crack-serial-number-full-torrent-free-download/

http://lifes1.com/index.php/2022/08/10/autocad-24-2-crack-with-key-download-2022/

https://twhealthcare.info/wp-content/uploads/2022/08/elayjah.pdf

https://ividenokkam.com/ads/advert/autocad-activator-updated/

http://www.vclouds.com.au/?p=779367

https://careerlineup.com/wp-content/uploads/2022/08/AutoCAD Crack Free Latest.pdf

http://www.berlincompanions.com/?p=36338

https://thecryptobee.com/wp-

content/uploads/2022/08/AutoCAD Crack Keygen For LifeTime Download-1.pdf

5/5